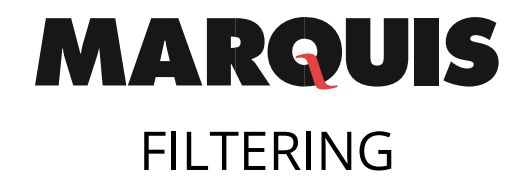

#### **Contents**

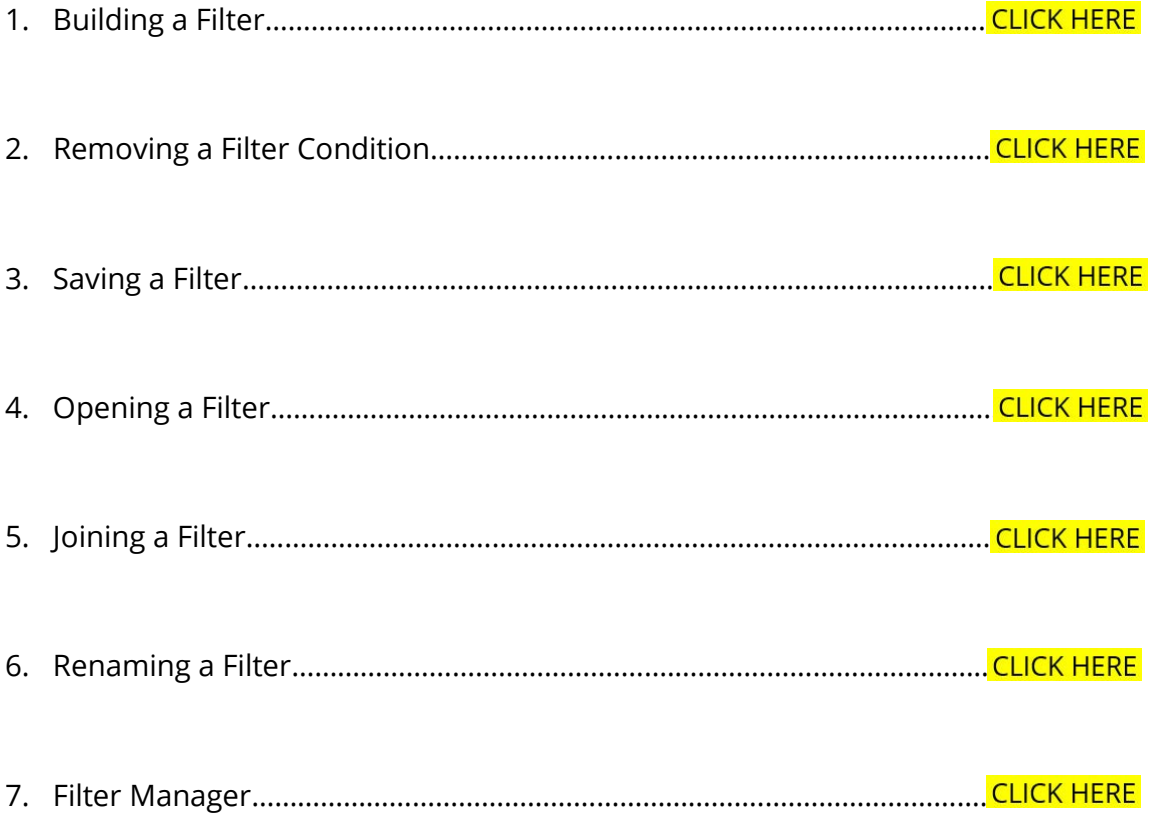

<span id="page-1-0"></span>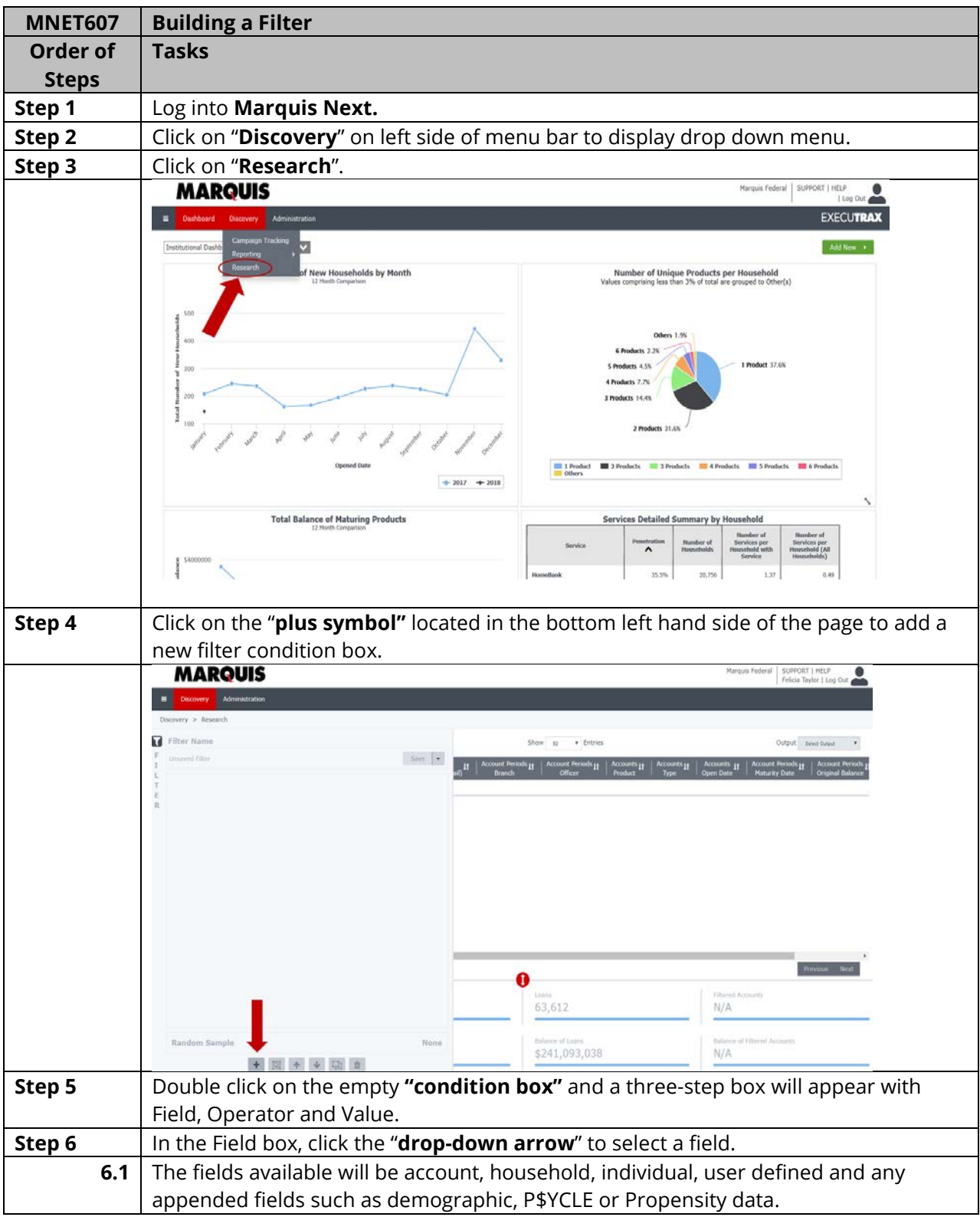

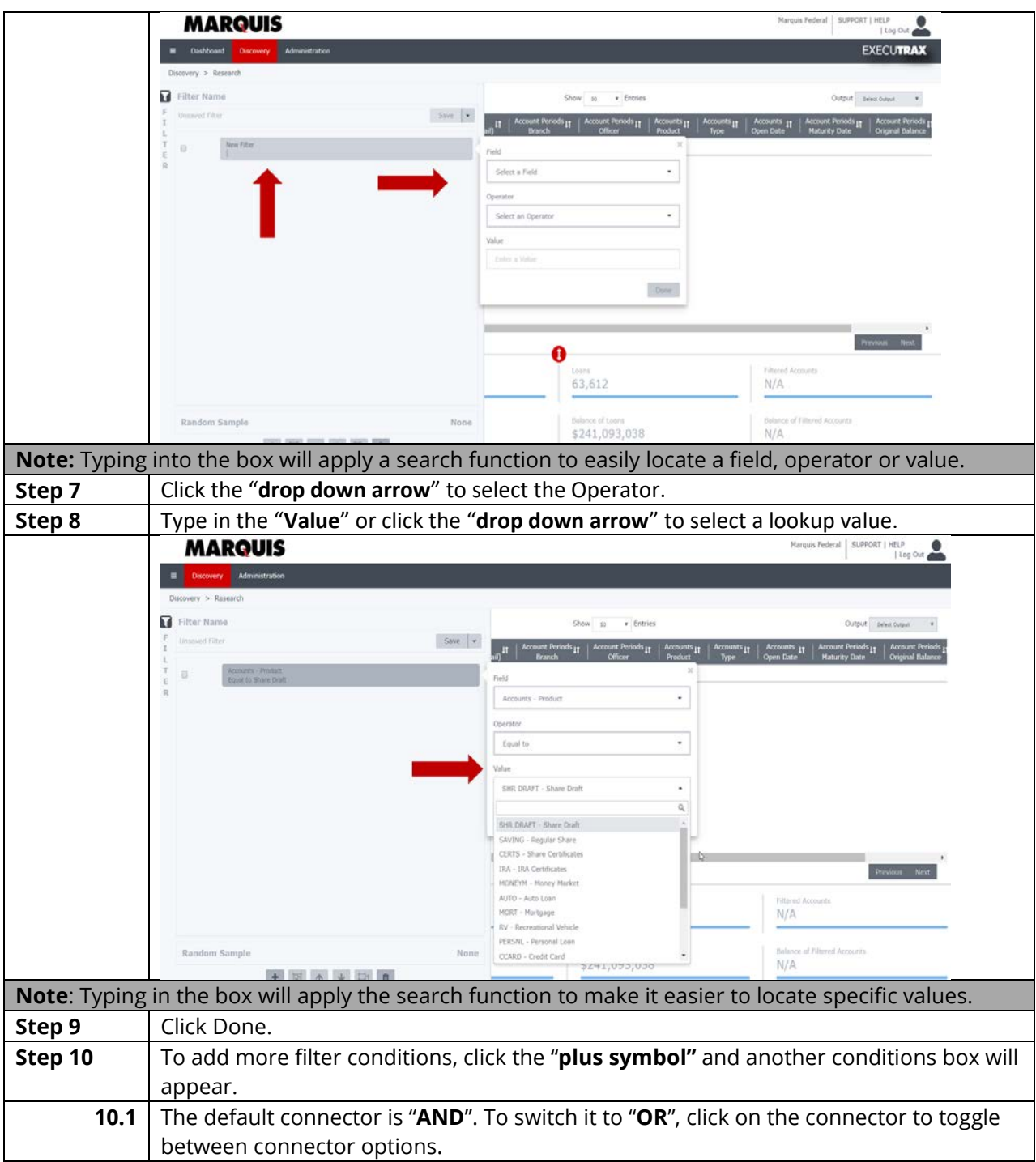

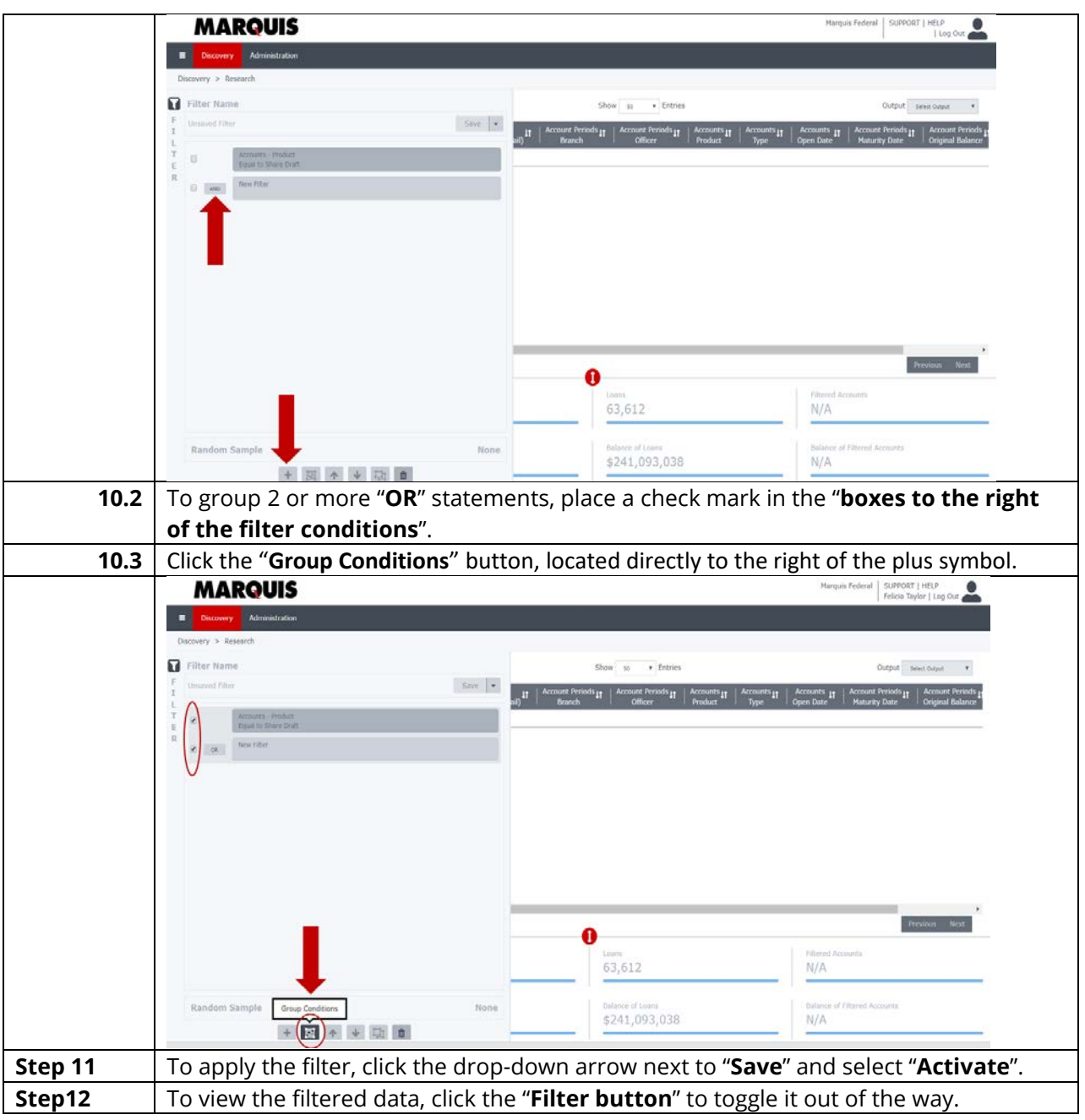

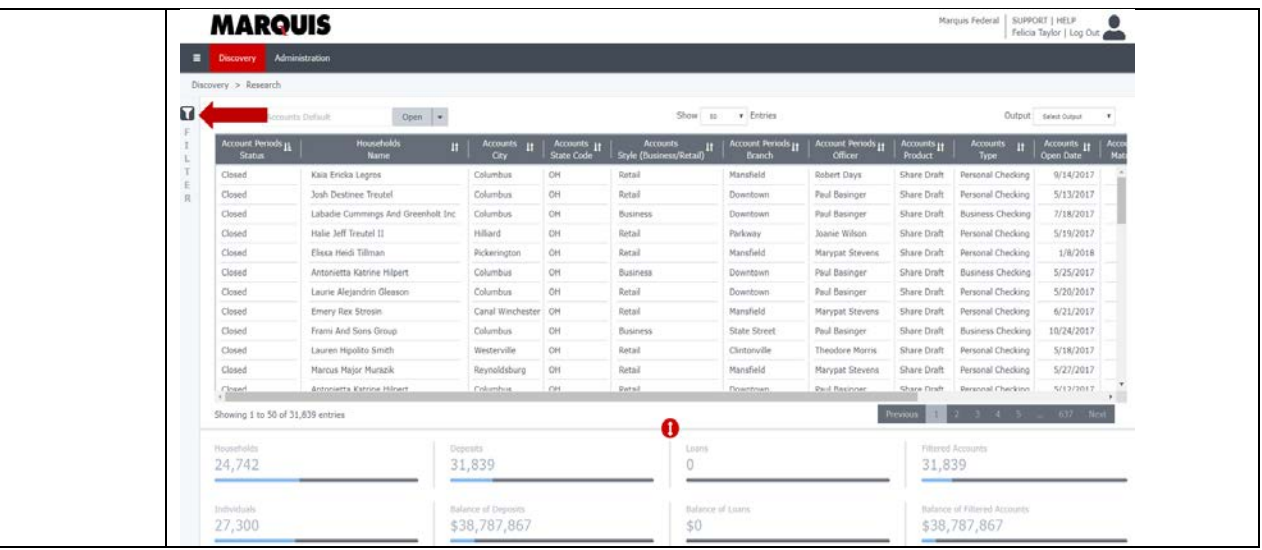

<span id="page-5-0"></span>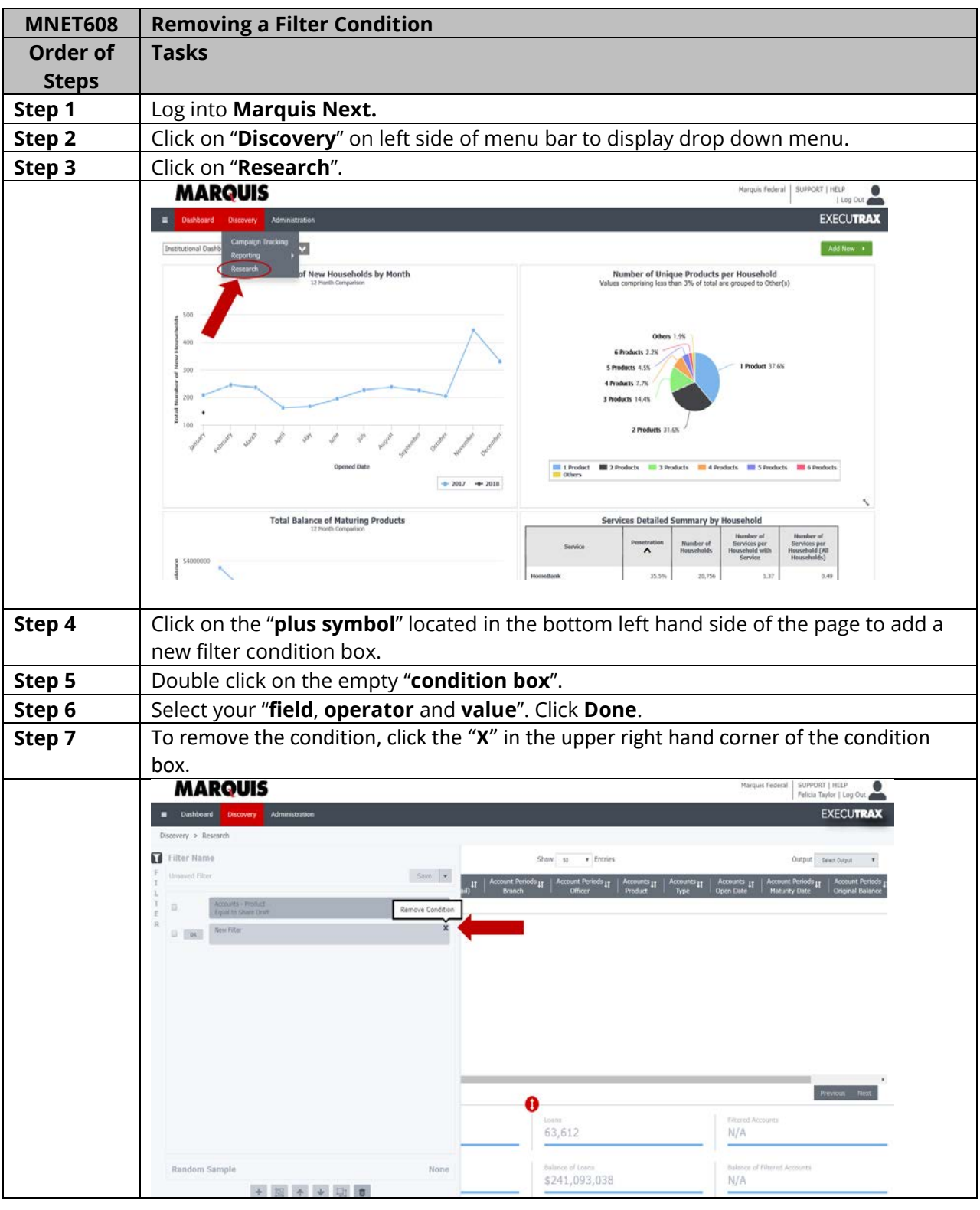

<span id="page-6-0"></span>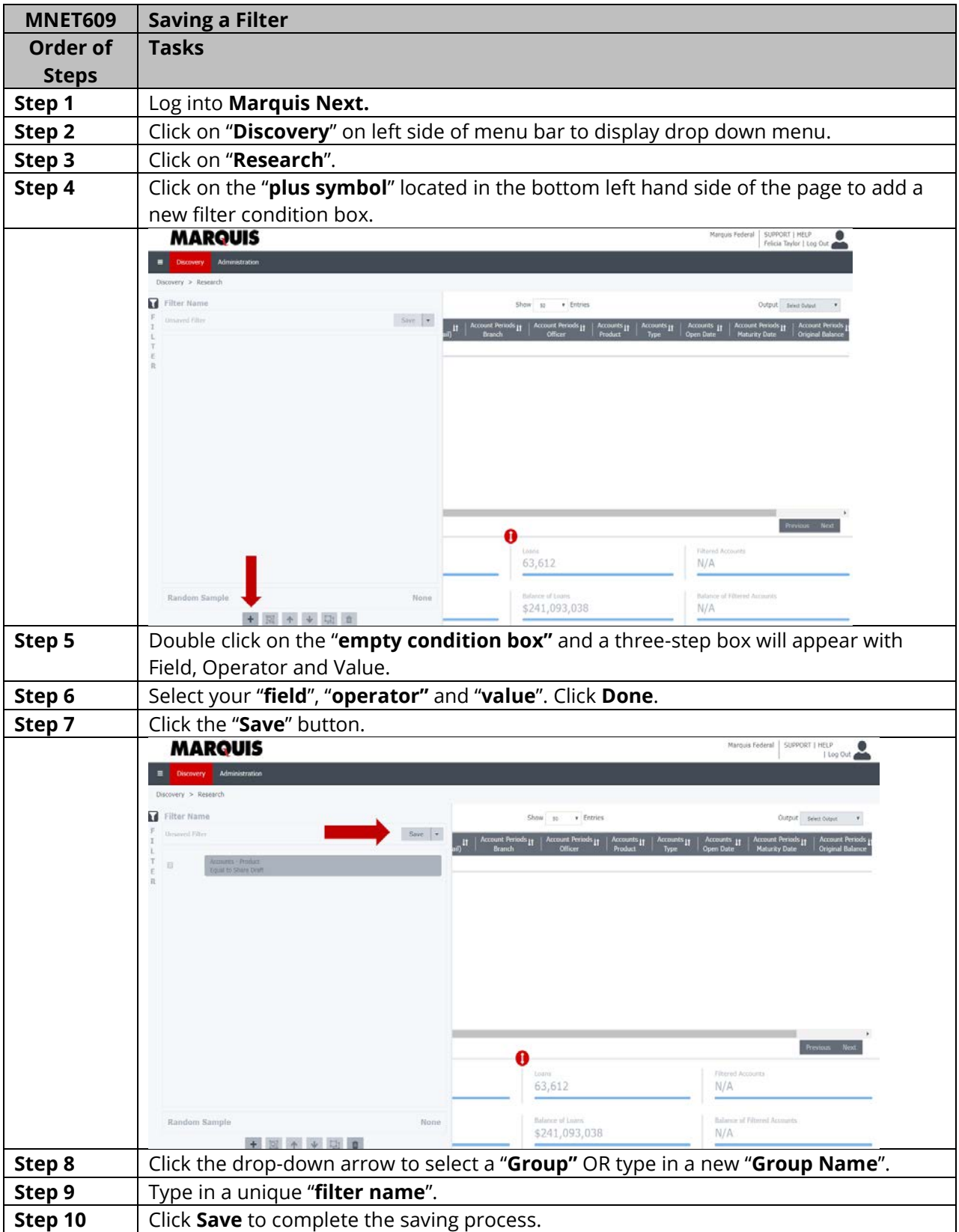

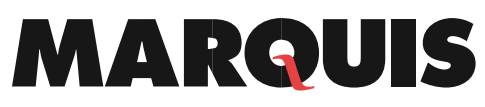

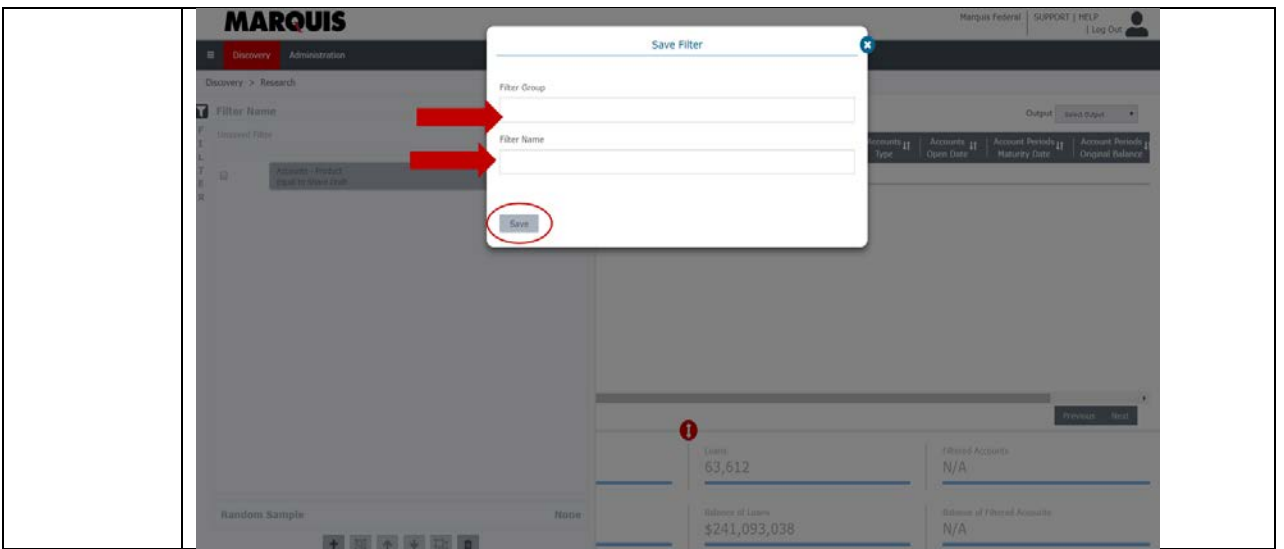

<span id="page-8-0"></span>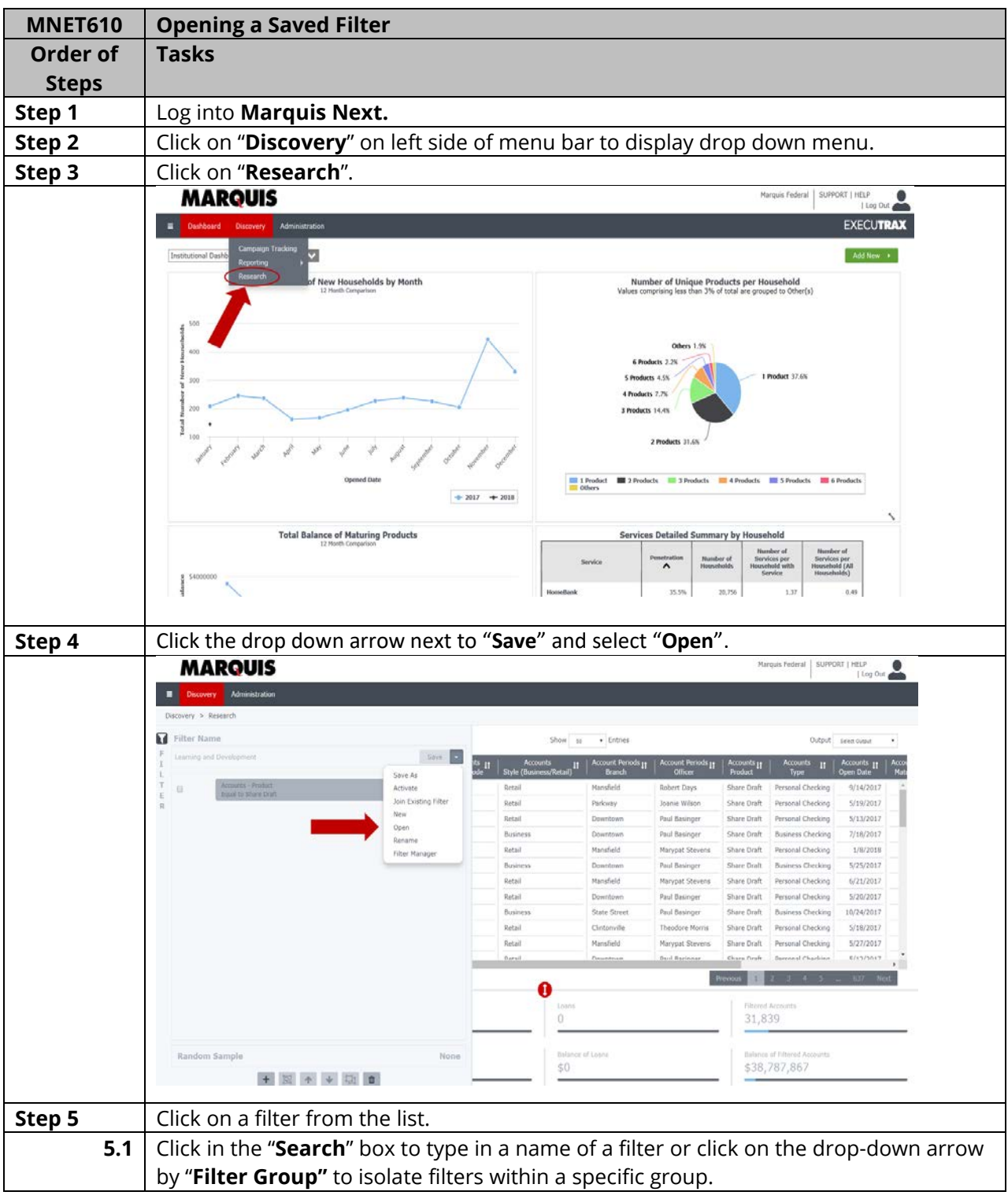

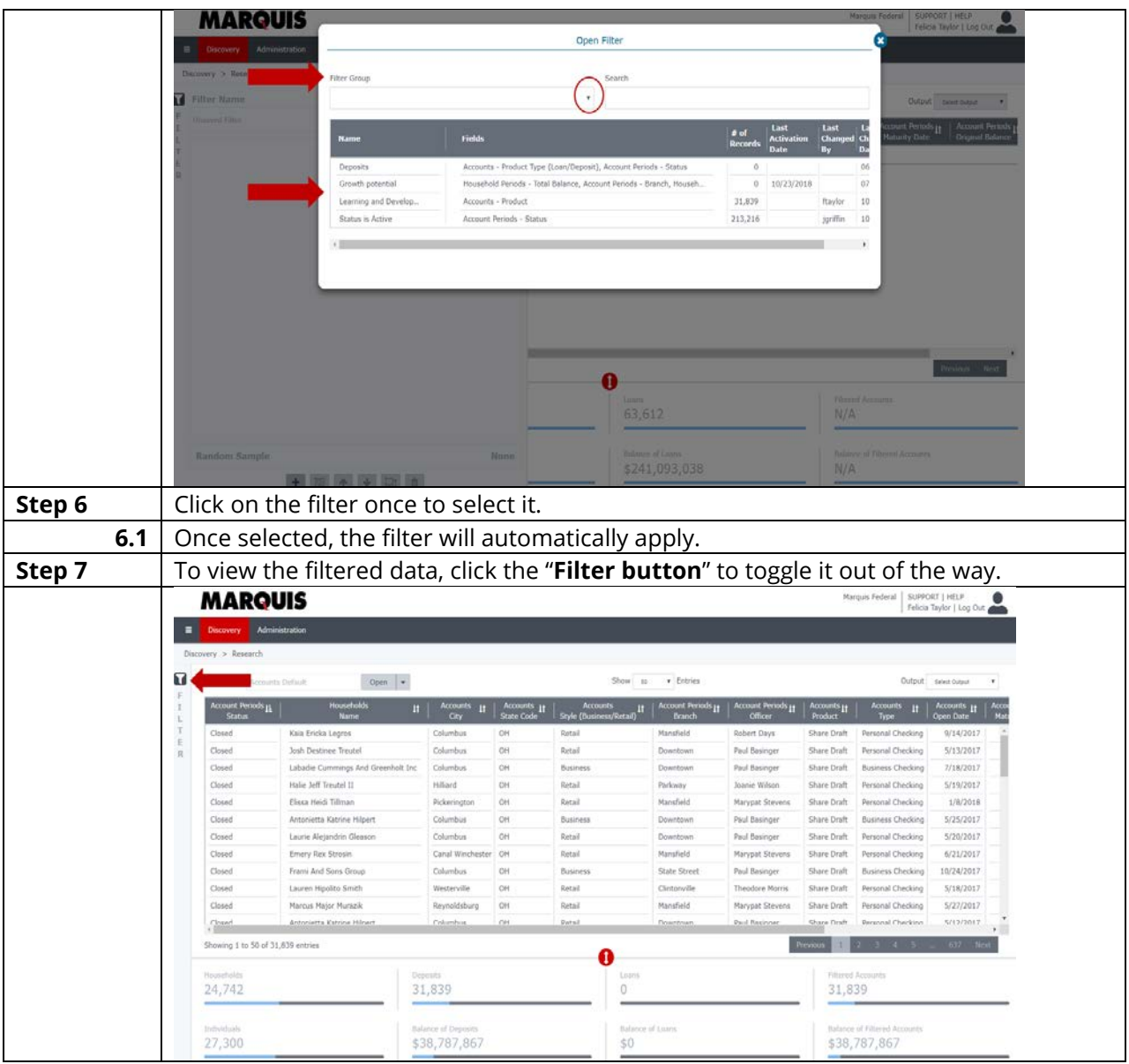

<span id="page-10-0"></span>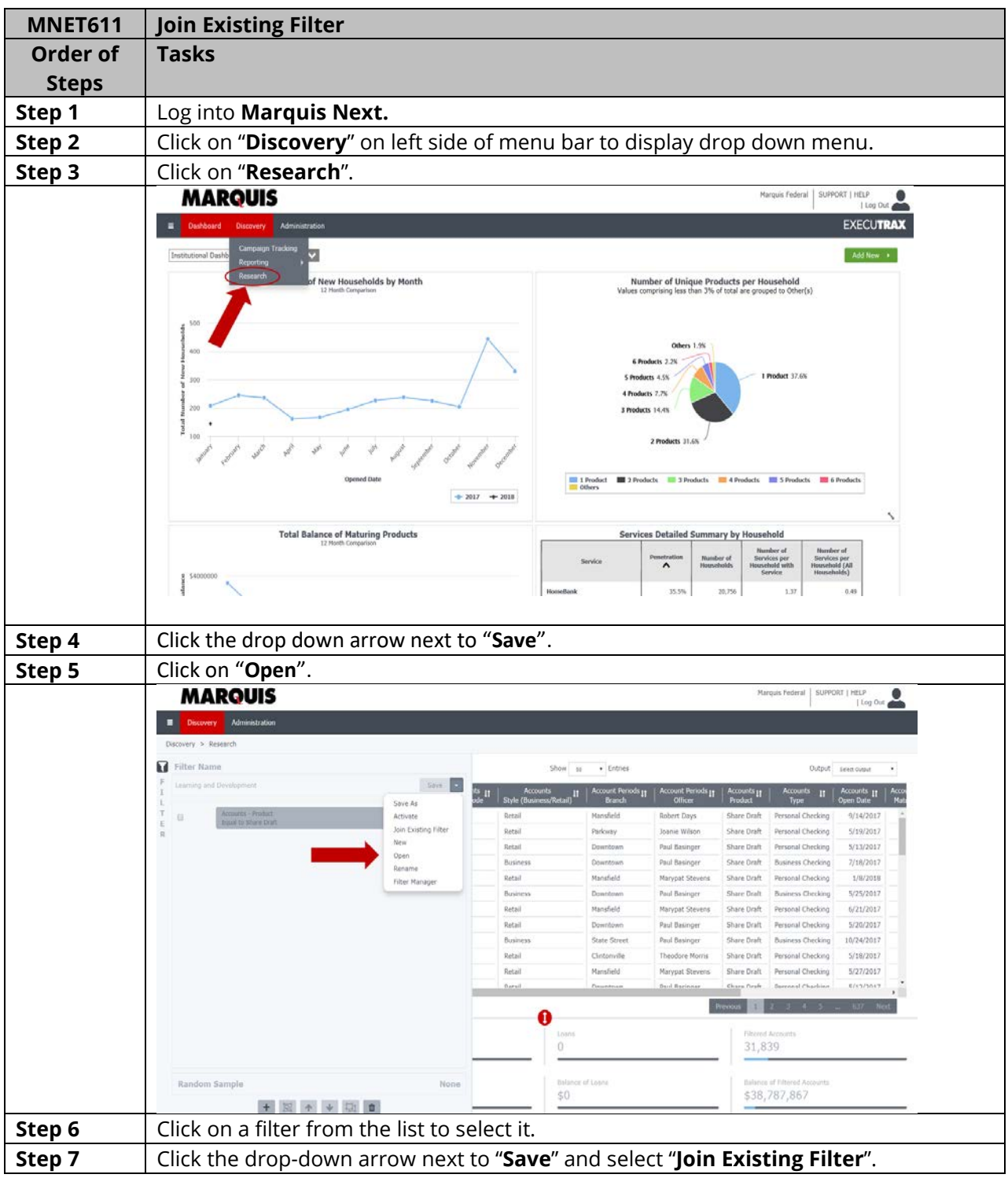

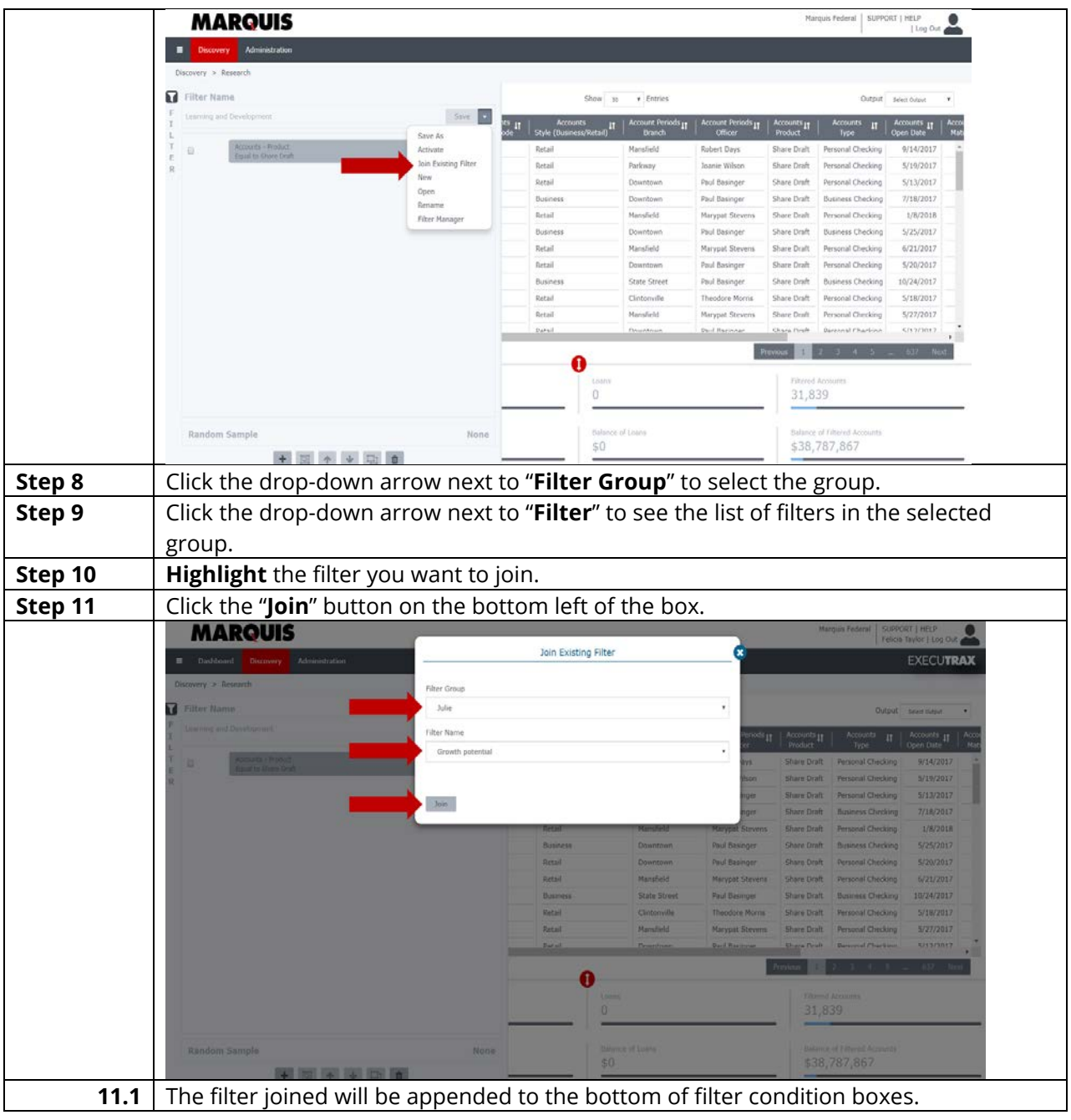

<span id="page-12-0"></span>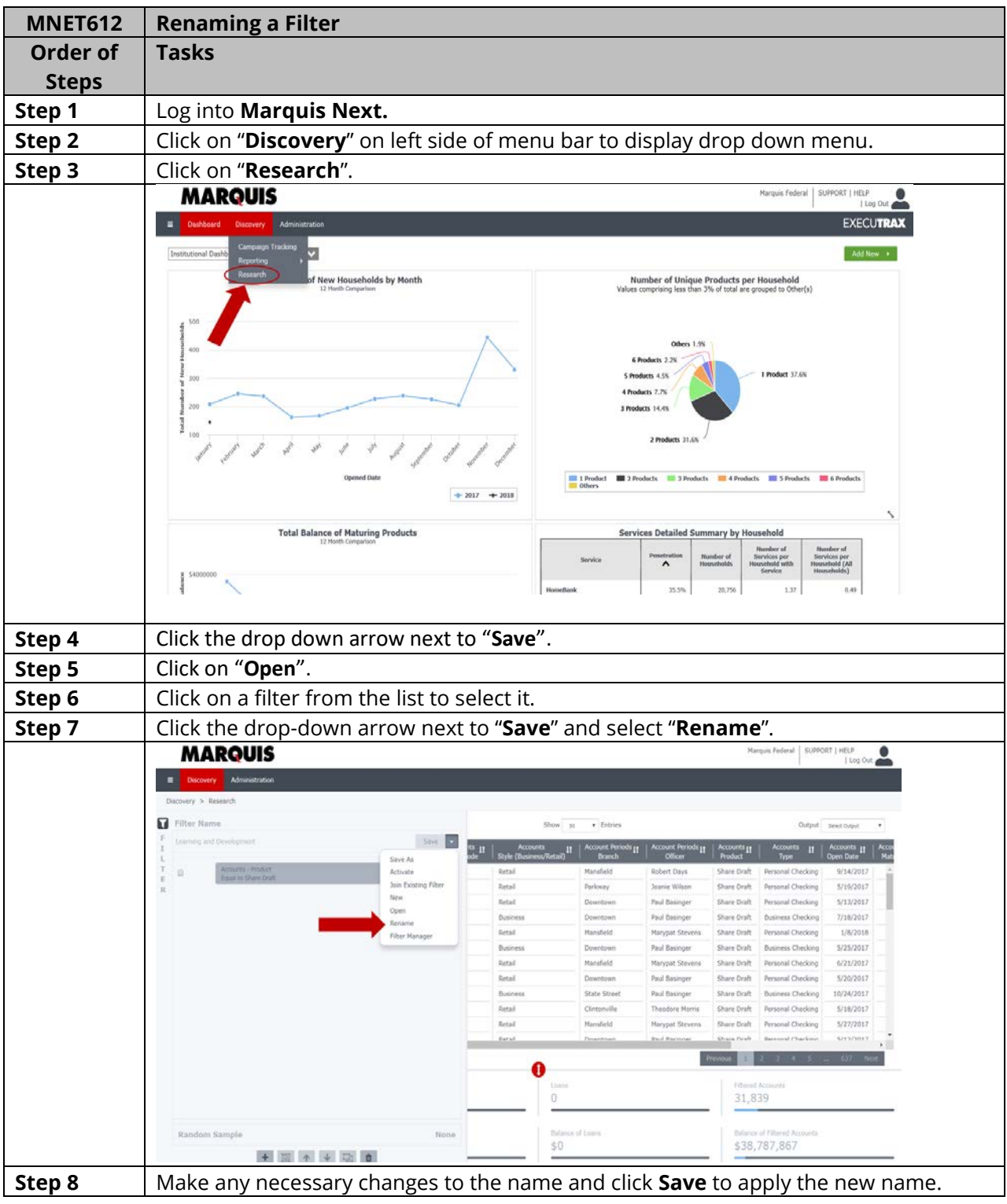

<span id="page-13-0"></span>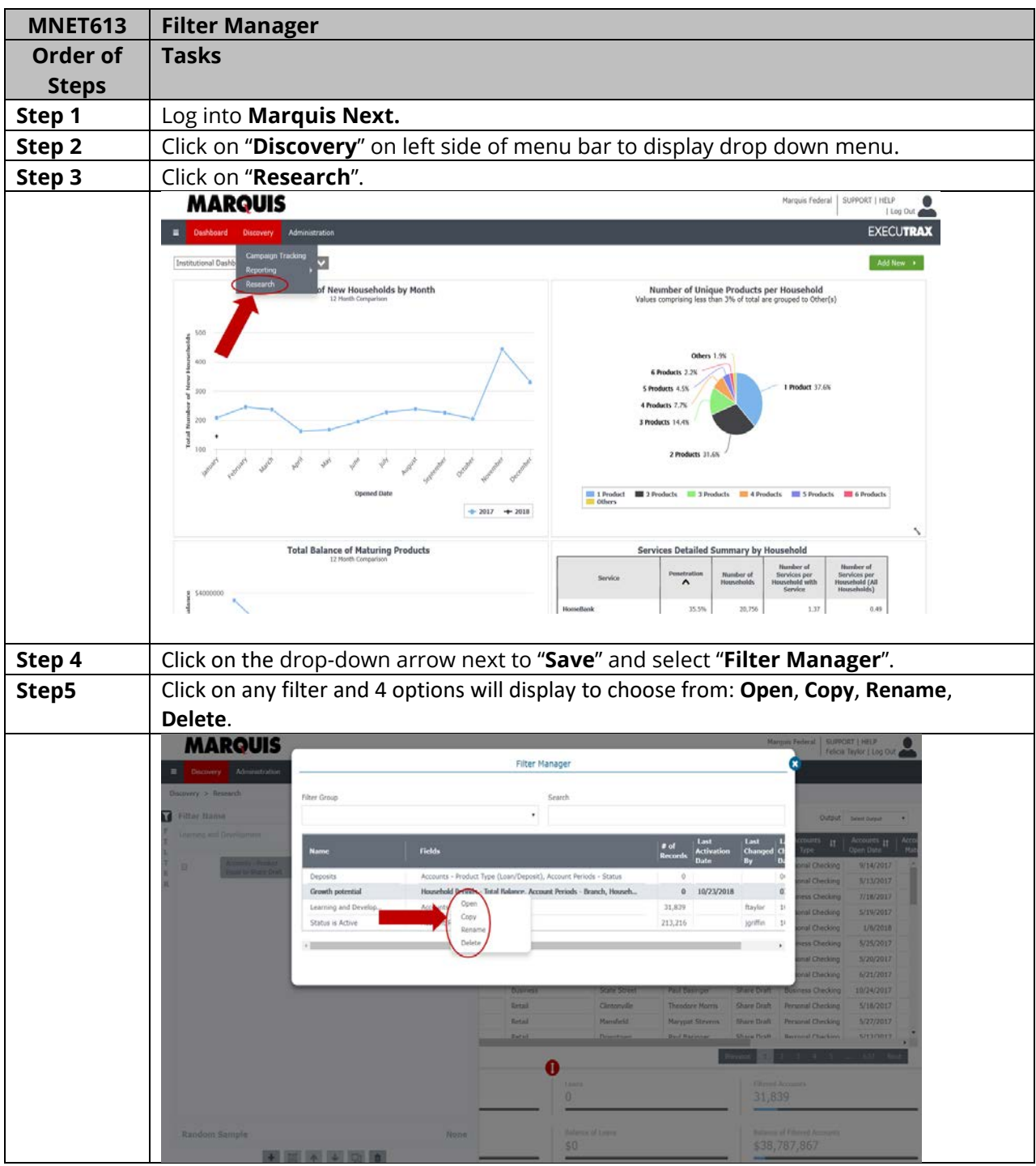